フリードマン検定

### 青木繁伸

### 2020 年 3 月 17 日

# 1 **目的**

フリードマン検定に引き続いて,多重比較(対比較)を行う。 R には、friedman.test 関数が用意されている。

## 2 **使用法**

```
import sys
sys.path.append("statlib")
from xtest import Friedman_test
Friedman_test(y, groups=None, blocks=None, correction=False,
             multiple_comparison=False, verbose=True)
```
## 2.1 **引数**

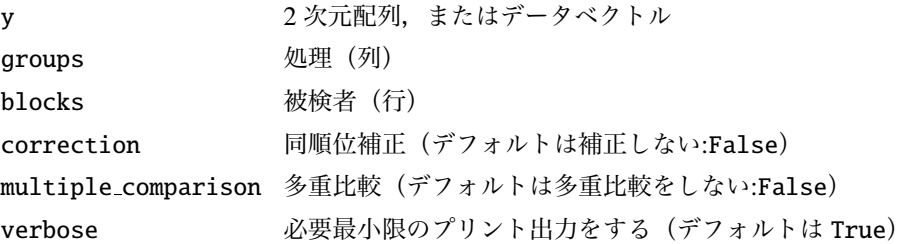

## 2.2 **戻り値の名前**

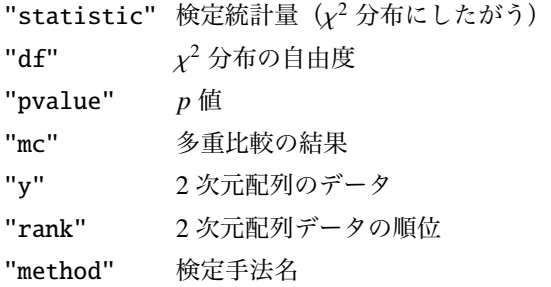

## 3 **使用例**

以下は、R の friedman.test()の example に使われているテストデータである。 行は被検者 *n*,列は処理 *k* である。つまり,ひとりの被検者が複数の条件下で測定される。

```
RoundingTimes = [
     [5.40 , 5.50 , 5.55] ,
     [5.85, 5.70, 5.75][5.20, 5.60, 5.50],[5.55 , 5.50 , 5.40] ,
     [5.90 , 5.85 , 5.70] ,
     [5.45, 5.55, 5.60],[5.40, 5.40, 5.35],[5.45 , 5.50 , 5.35] ,
     [5.25 , 5.15 , 5.00] ,
     [5.85 , 5.80 , 5.70] ,
     [5.25, 5.20, 5.10],[5.65, 5.55, 5.45],[5.60 , 5.35 , 5.45] ,
     [5.05, 5.00, 4.95],
     [5.50 , 5.50 , 5.40] ,
     [5.45 , 5.55 , 5.50] ,
     [5.55, 5.55, 5.35],[5.45 , 5.50 , 5.55] ,
     [5.50, 5.45, 5.25][5.65, 5.60, 5.40],[5.70, 5.65, 5.55],[6.30 , 6.30 , 6.25]
     ]
```
#### 3.1 **同順位の補正をしない場合**

多くの教科書では,同順位の補正についての記述がない。

```
import sys
sys.path.append (" statlib ")
from xtest import Friedman_test
a = Friedman_test ( RoundingTimes )
```

```
Friedman rank sum test
chisq = 10.636, df = 2, p value = 0.00490
```
### 3.2 **同順位の補正をする場合**

R などでは、同順位の補正を行うのがデフォルトである。

同順位の補正をしない統計量を *S* , 第 *i* 行の同順位の数のベクトルを *t<sub>ij</sub> と*したとき, *T* =  $\sum_{i=1}^{n}$ *i*=1 ∑ *j*=1  $t_{ij}^3 - t_{ij}$  を 求める。修正項は *C* = 1 − *T*/(*n*(*k* <sup>3</sup> − *k*)) となり,修正後の統計量は *S* ′ = *S*/*C* で求められる。同順位が全くな い場合は *C* = 1 となるので *S* ′ = *S* である。

a = Friedman\_test (RoundingTimes , correction =True)

Friedman rank sum test chisq = 11.143,  $df = 2$ , p value = 0.00381

#### 3.3 **データを** 3 **つのベクトルで指定する場合**

R では,測定値と被検者と条件を別のベクトルで指定することにも対応している。第 1 引数は測定値のベク トル, groups が処理, blocks が被検者を表す。

```
x = [44.5555555555556, 28.222222222222, 24, 28.7777777777778,24.5555555555556 , 18.7777777777778]
W = [\text{``A''}, \text{ ``B''}, \text{ ``A''}, \text{ ``B''}, \text{ ``A''}, \text{ ``B''} ]t = [\lceil "L", "L", "M", "M", "H", "H" ]a = Friedman_test(x, groups=w, blocks=t)a["y"]
```

```
Friedman rank sum test
chisq = 0.33333, df = 1, p value = 0.56370array([[24.55555556, 18.77777778],
      [44.55555556, 28.22222222],
      [24. , 28.77777778]])
```
#### 3.4 **多重比較をする場合**

multiple comparison=True とすれば,全ての 2 種の処理の組み合わせでの検定を行う。

```
x = [[5, 60, 35, 62, 76],[24, 44, 74, 63, 76],
     [56, 57, 70, 74, 79],
     [44, 51, 55, 23, 84],
     [ 8, 68, 50, 24, 64],
     [32, 66, 45, 63, 46],
     [25, 38, 70, 58, 77],
     [48, 24, 40, 80, 72]]
a = Friedman_test(x, multiple_{comparison=True)
```
Friedman rank sum test chisq = 15.9,  $df = 4$ , p value =  $0.00316$ contrast S p value 1: 2 3.60000 0.46284

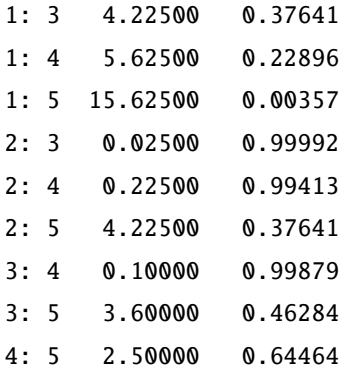

## 4 **既存の** Python **関数との比較** scipy.stats.friedmanchisquare()

scipy.stats.friedmanchisquare() は複数の列ベクトルで指定する。 行が被検者,列が処理である以下のようなデータとする。

[[2, 4, 5], [3, 3, 5], [4, 5, 6], [3, 4, 6], [6, 7, 7]]

scipy.stats.friedmanchisquare() では,処理ごとの列ベクトルで指定する。

from scipy.stats import friedmanchisquare friedmanchisquare ([2, 3, 4, 3, 6], [4, 3, 5, 4, 7], [5, 5, 6, 6, 7])

FriedmanchisquareResult(statistic=9.000000000000009, pvalue=0.011108996538242256)

scipy.stats.friedmanchisquare() は同順位補正をするので,Friedman test() では,correction=True を指定すれば,同じ結果になる。

import numpy as np  $a =$  Friedman\_test(np.array([[2, 4, 5], [3, 3, 5], [4, 5, 6], [3, 4, 6], [6, 7, 7]]) , correction =True)

Friedman rank sum test

chisq = 9, df = 2, p value =  $0.01111$ 

print (" chisq =", a[" chisq "])

chisq = 8.999999999999993

print ("p value =", a[" pvalue"])

p value = 0.011108996538242346